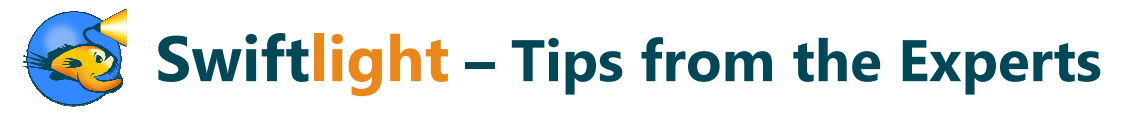

This short document provides answers to some of the questions commonly raised by our users. We hope you will find it helpful! If, however, you have a question which is not dealt with here, please look at the support section of our website and / or just contact us at support@torridonsolutions.com. We are happy to help!

## How should I best use Swiftlight?

Rather than there being "one good way" to use Swiftlight, there are lots of good ways. The approach that is best for you will depend on your project and on your working style, but to give you some guidance we've outlined below three of the most common ways to use Swiftlight below:

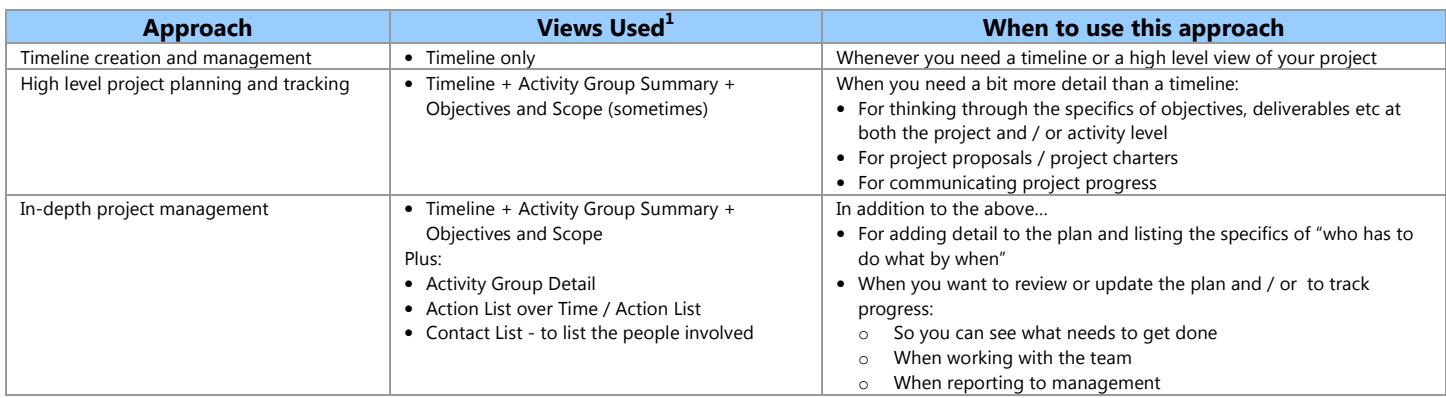

Note: <sup>1</sup> While you will likely always start with a timeline, you can use some, all or none of the other views, as best fits your needs.

## Where should I get started?

99 times out of 100, it makes sense to start at the Timeline View. To get a good a sense of how to get started, look at the Overview Video on our website.

#### Formatting the Timeline

The timeline is often the centerpiece of a project plan, and it's one that most people want to get looking "just right". While Swiftlight does a lot of formatting for you and the graphics are designed to generally look great, you will still need to learn how to fine-tune the formats in order to get best use of the display and keep that timeline looking the way you want. Don't worry though – it's very simple. Find below a list of the most common formatting questions and their solutions:

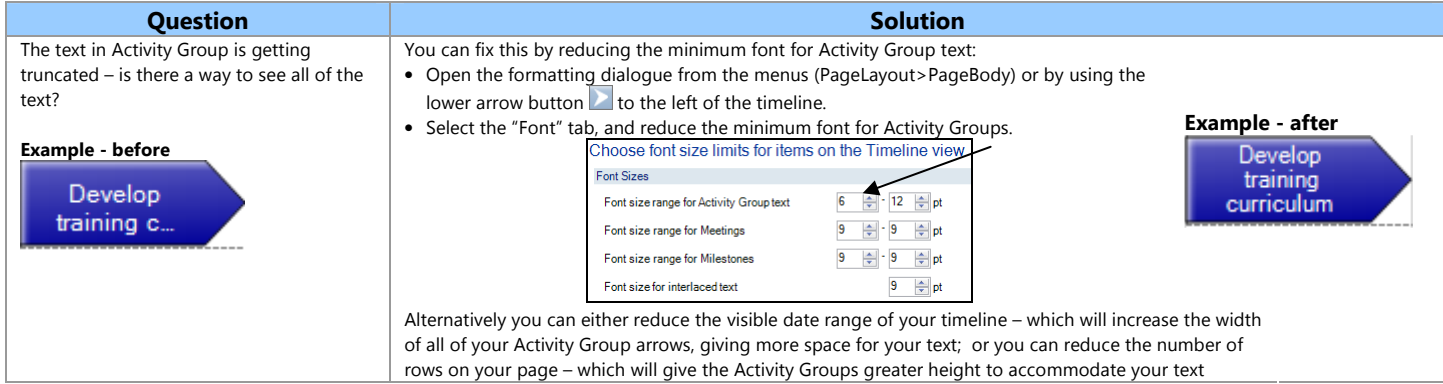

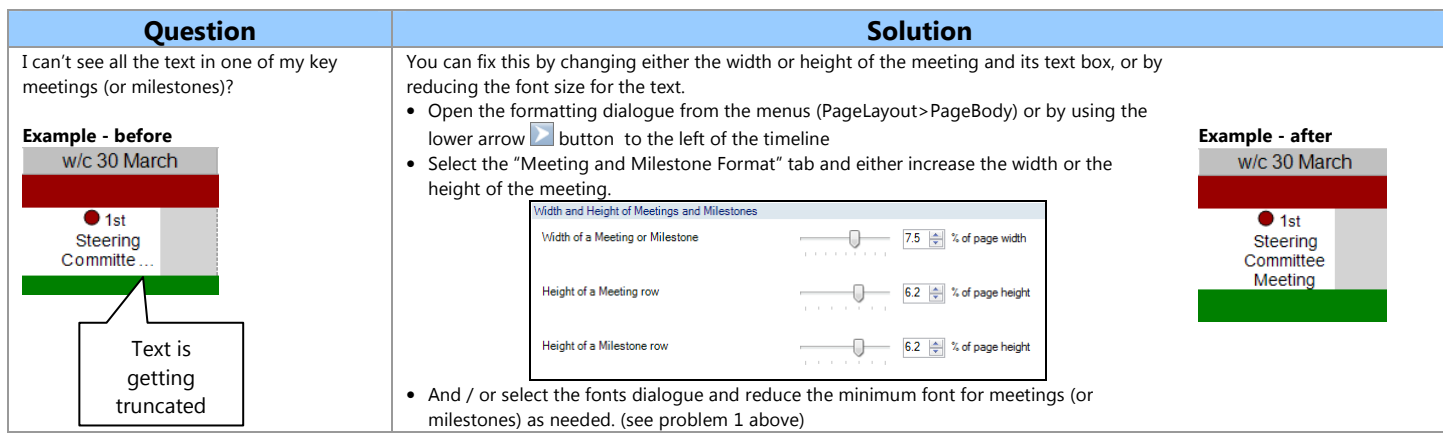

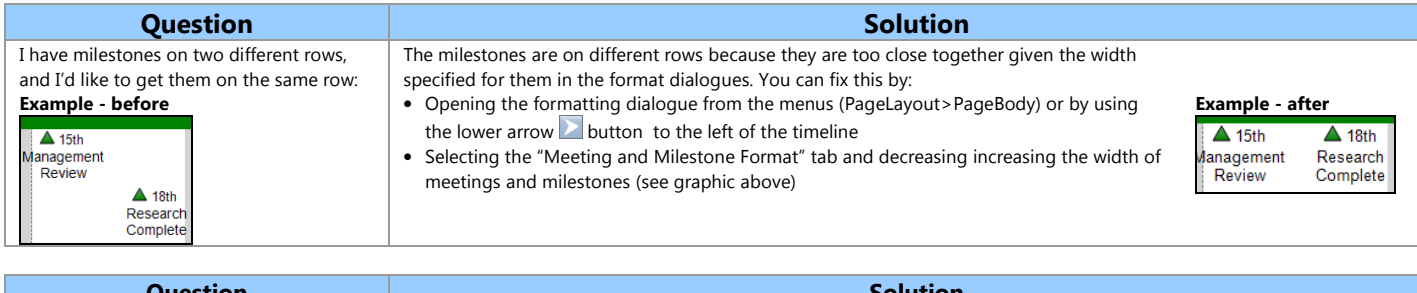

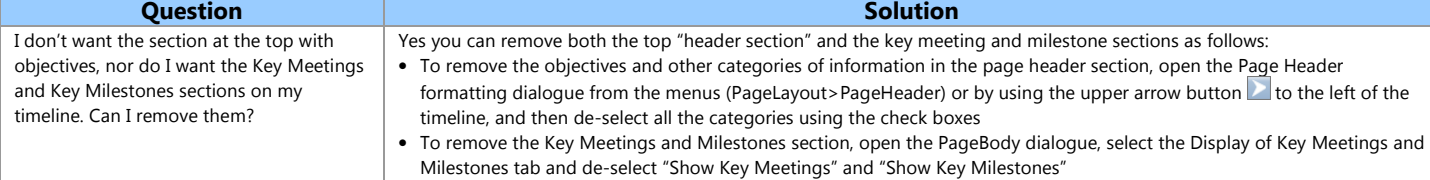

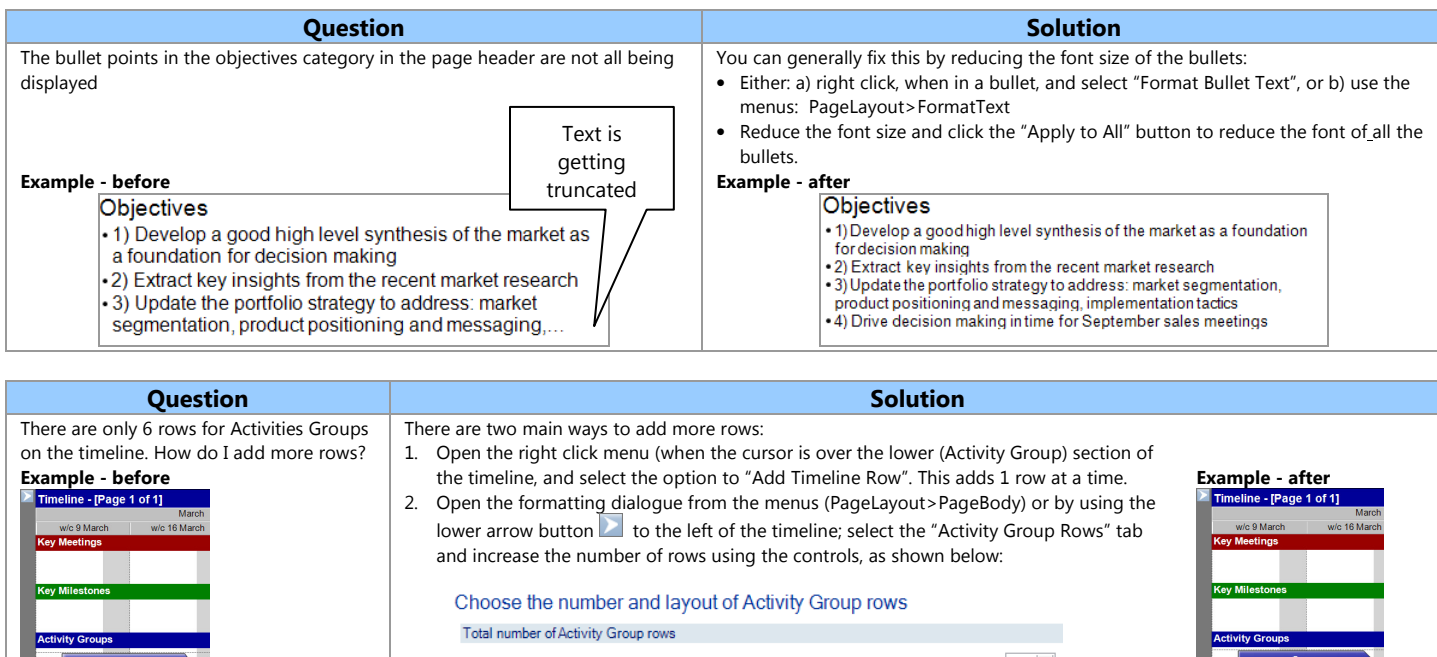

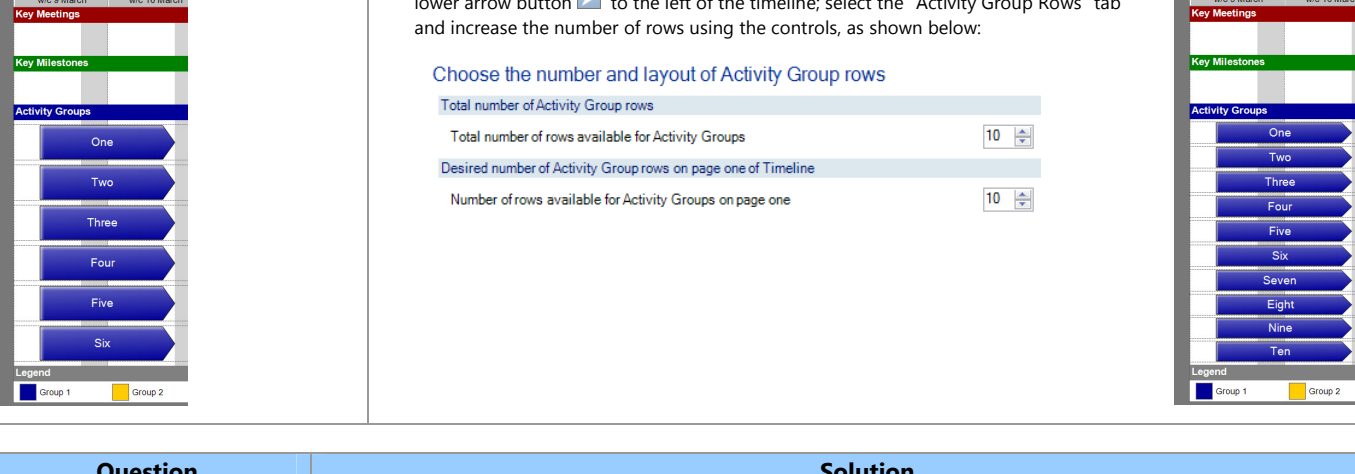

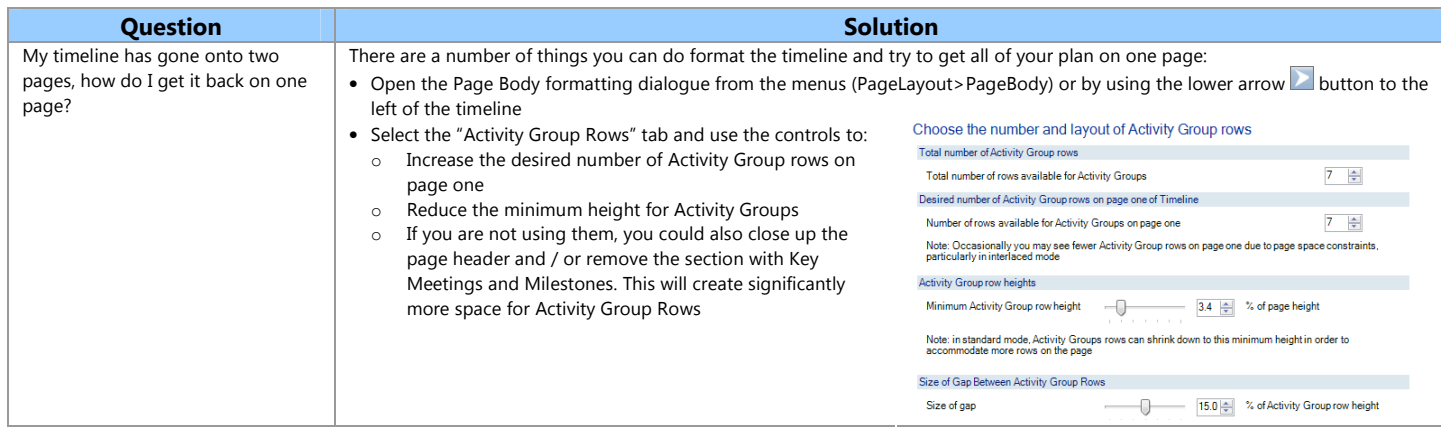

# Other Tips

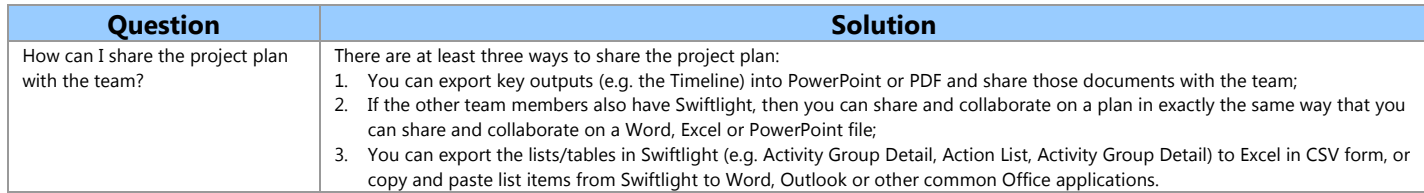

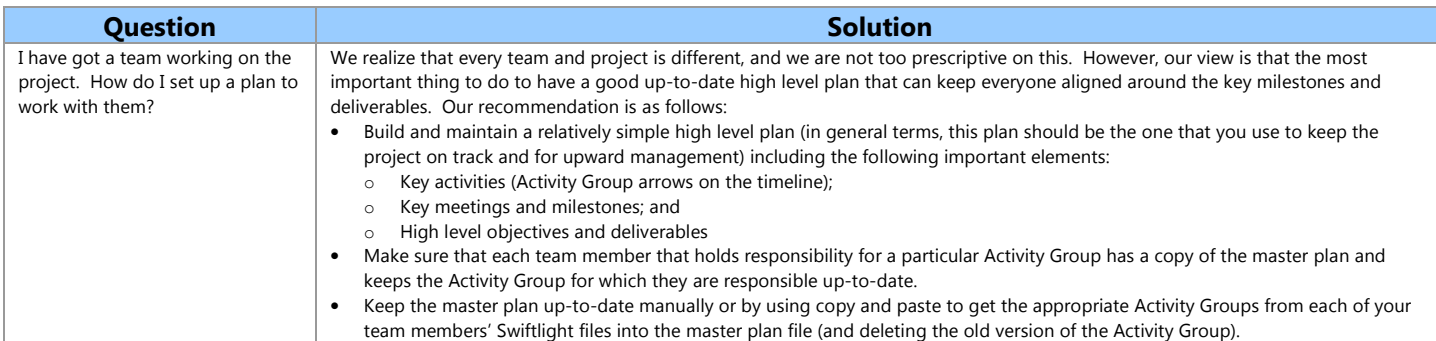

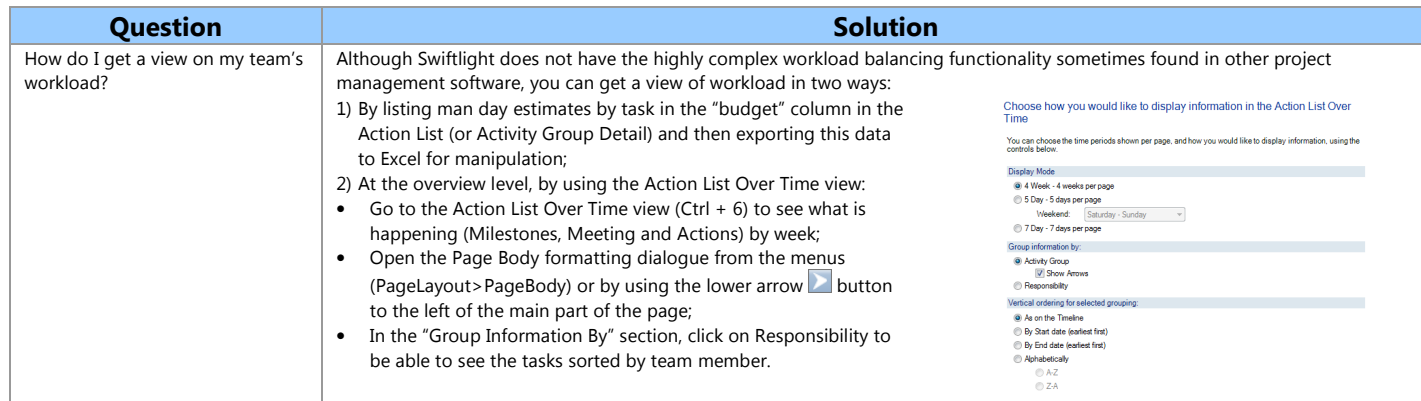

# Short-Cuts

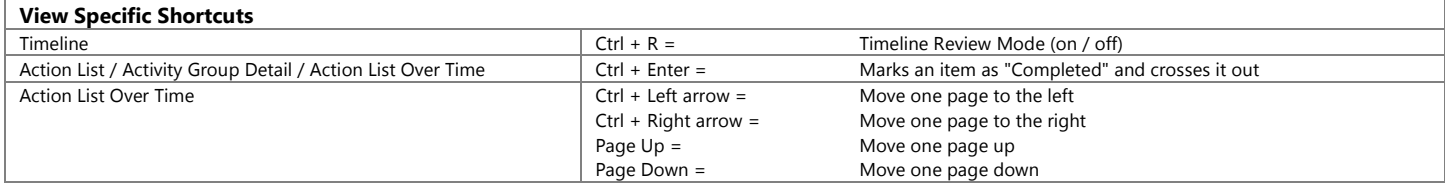

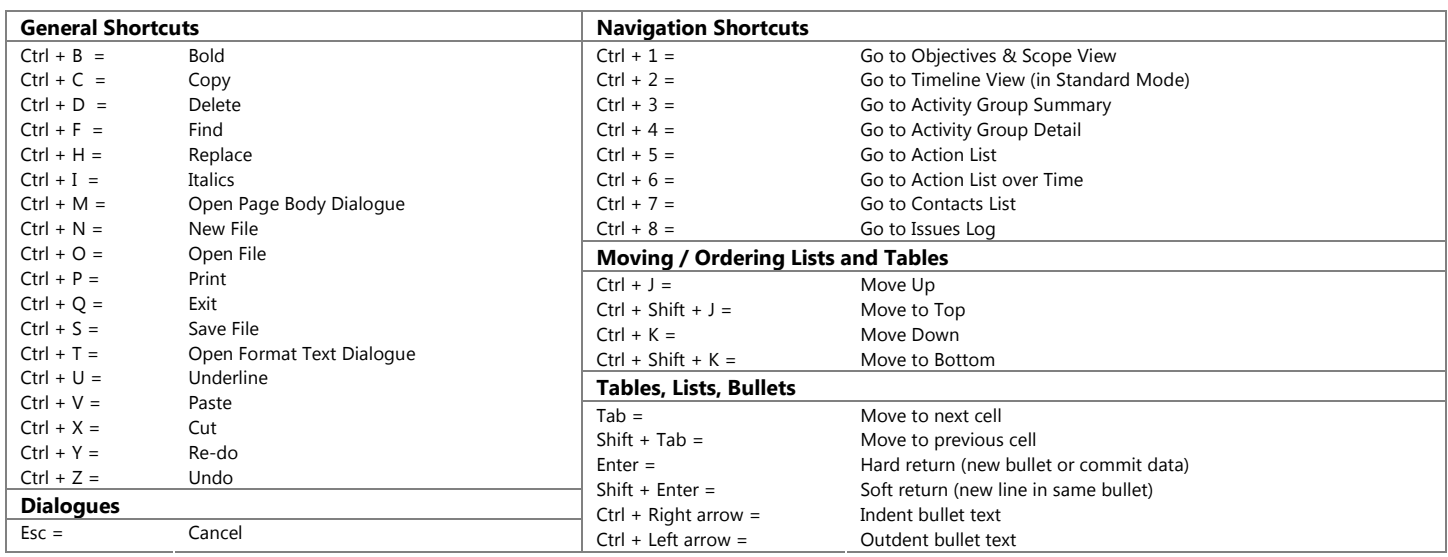